# **blackjack windows**

- 1. blackjack windows
- 2. blackjack windows :conferir lotofácil pelo código de barra
- 3. blackjack windows :poker video free

## **blackjack windows**

Resumo:

**blackjack windows : Descubra o potencial de vitória em mka.arq.br! Registre-se hoje e reivindique um bônus especial para acelerar sua sorte!** 

contente:

jokers, is used. Poker is a one-pack game, but today, in virtually all games played in In the course of each Poker deal, there will be one or more betting Limits on Raises

9 or 10 players: Five-card Stud Poker

site embrace the latest customs of the most expert games and are recommended for Faça login na blackjack windows conta SportPesa: Visite o site da SportPesa e faça login em blackjack windows sua

onta. Navegue até o Histórico de Apostas: Procure a seção Histórico do Bilhete de s localizada no painel da blackjack windows contas. Guia Como verificar a aposta no jackpot e a ia no Sportpesa ghanasoccernet : wiki. Como-verificar-minhas-bets no SportspesA 1 O que é um bilhete de identificação? Antes

Histórico de Apostas.... 4 Passo 3: Localize a A

osta com o ID de Bilhete Desejado.... 5 Passo 4: Clique nos Detalhes da Aposição.. 6 so 5: Encontre o identificador de bilhete. Como verificar o seu ID do Bilhete no

et: Um passo abrangente... n medium

### **blackjack windows :conferir lotofácil pelo código de barra**

ambém tenha outro vinte-E -um ( casoem blackjack windows não foi nenhuma pressão mas nenhum ganha).

LACKJAC K hollywoodpnrc

- Hipódromo Casino hippodromecasino :hipo-casinos.: blackjack ack

very impressive. Rolling Slots has one of the best libraries of online slot games in options. These cover both virtual and live dealer versions of popular titles like

blackjack, roulette, and video poker.

dealer gaming options from Evolution, Ezugi, Pragmatic Live, Lucky Streak, and ALG. You

### **blackjack windows :poker video free**

#### **Athletico aplica goleada em blackjack windows jogo-treino na Ligga Arena**

O Furacão fez 6x1 no XV de Piracicaba e utilizou 29 jogadores na atividade.

Após quatro dias de treinamentos no CT do Caju, o Athletico realizou, na manhã desta sexta-feira (24), um jogo-treino contra o XV de Piracicaba, na Ligga Arena. A atividade, que contou com dois tempos, terminou com uma goleada de 6×1 para o Furacão.

- Os gols foram marcados por Pablo, Zapelli (duas vezes), Canobbio, Madson e Arthur Dias.
- Sorriso fez o da equipe paulista.

No total, o técnico Cuca utilizou 29 jogadores. O desfalque ficou por conta do volante Fernandinho, que foi liberado para viajar e tratar de assuntos particulares.

#### **Entre as novidades:**

- Estava o zagueiro Thiago Heleno, que se lesionou no dia 24 de abril e, desde então, foi desfalque do Rubro-Negro.
- O General está totalmente recuperado da lesão muscular e começou jogando o duelo contra o XV de Piracicaba.

O time titular foi formado por:

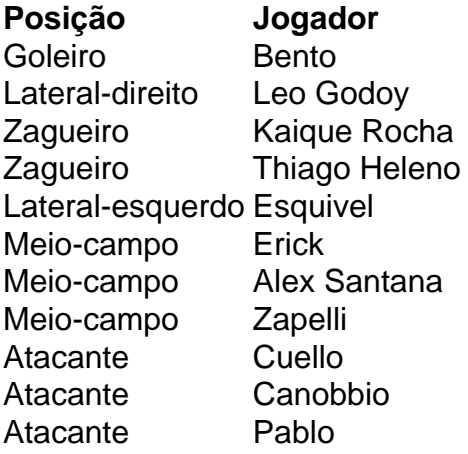

#### **Confira os 29 jogadores utilizados pelo Athletico:**

- Goleiros: Bento e Léo Linck
- Zagueiros: Arthur Dias, Kaique Rocha, Lucas Belezi, Marcos André, Mateo Gamarra e Thiago Heleno
- Laterais: Esquivel, Fernando, Léo Godoy e Madson
- Meio-campistas: Alex Santana, Bruno Zapelli, Christian, Erick, Felipinho, Gabriel, Jader, Nikão e Zé Vitor
- Atacantes: Canobbio, Cuello, Di Yorio, Julimar, Mastriani, Pablo, Renan Viana e Romeo Benítez

Author: mka.arq.br Subject: blackjack windows Keywords: blackjack windows Update: 2024/8/6 9:46:32